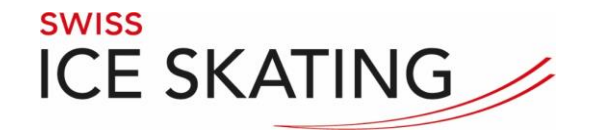

# Administration des clubs et des associations Swiss Ice Skating

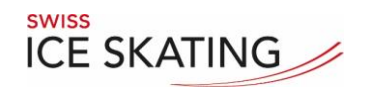

Table des matières :

- [Enregistrement](#page-3-0)
- [Club / Association](#page-10-0)
- [Membres](#page-16-0)
	- Nouvelle adhésion
	- Demande de licence
	- Inscription tests «Etoiles»
	- Annoncer concours

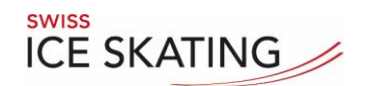

Enregistrement :

L'Administration des Clubs et Associations est une application web

Adresse <http://sev.vva.ch/>

<span id="page-3-0"></span>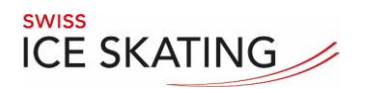

#### Enregistrement:

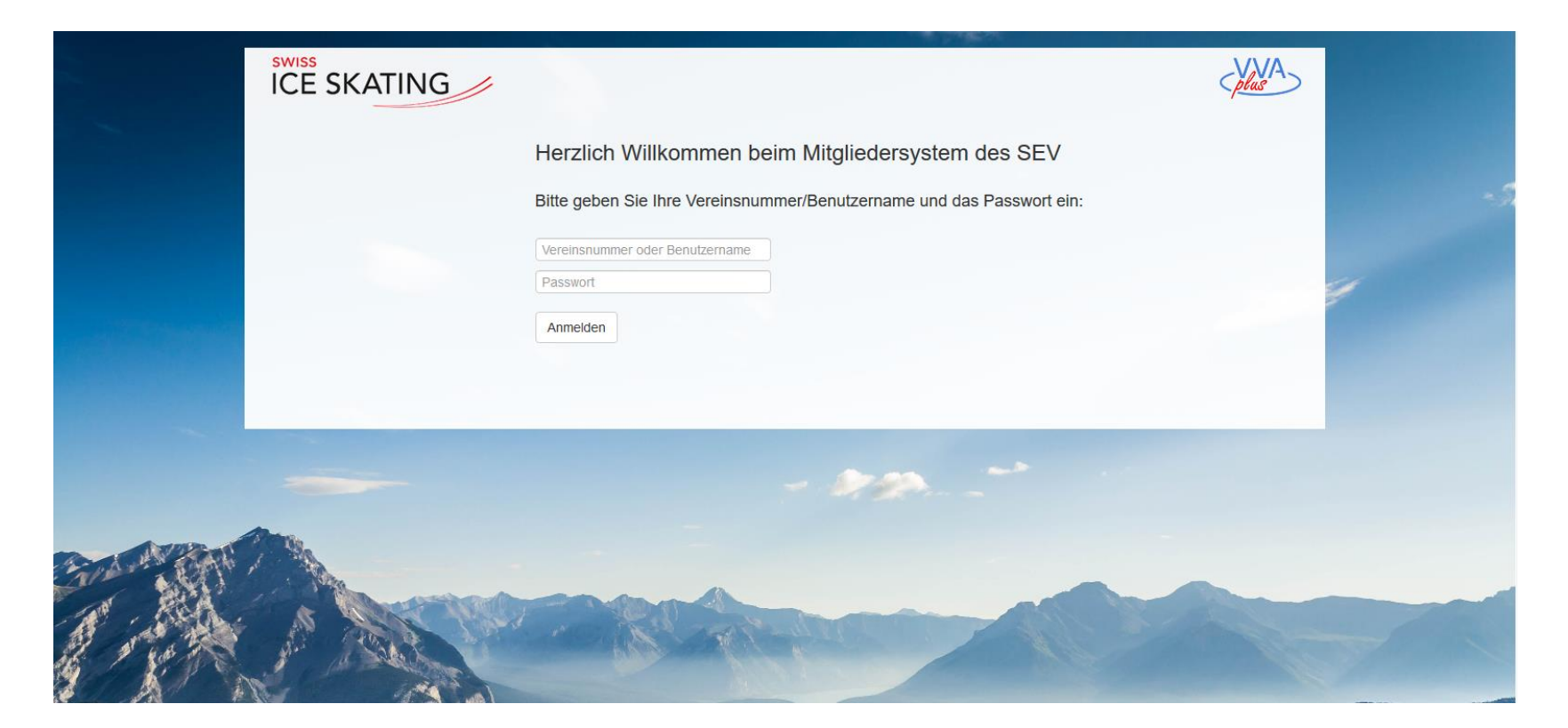

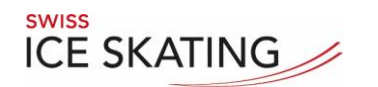

Enregistrement:

Numéro du club: 1.ABC.XYZ

ABC: KantonalAssociation XYZ: Club

Mot de passe:

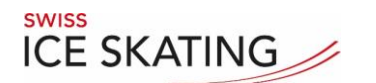

#### Enregistrement:

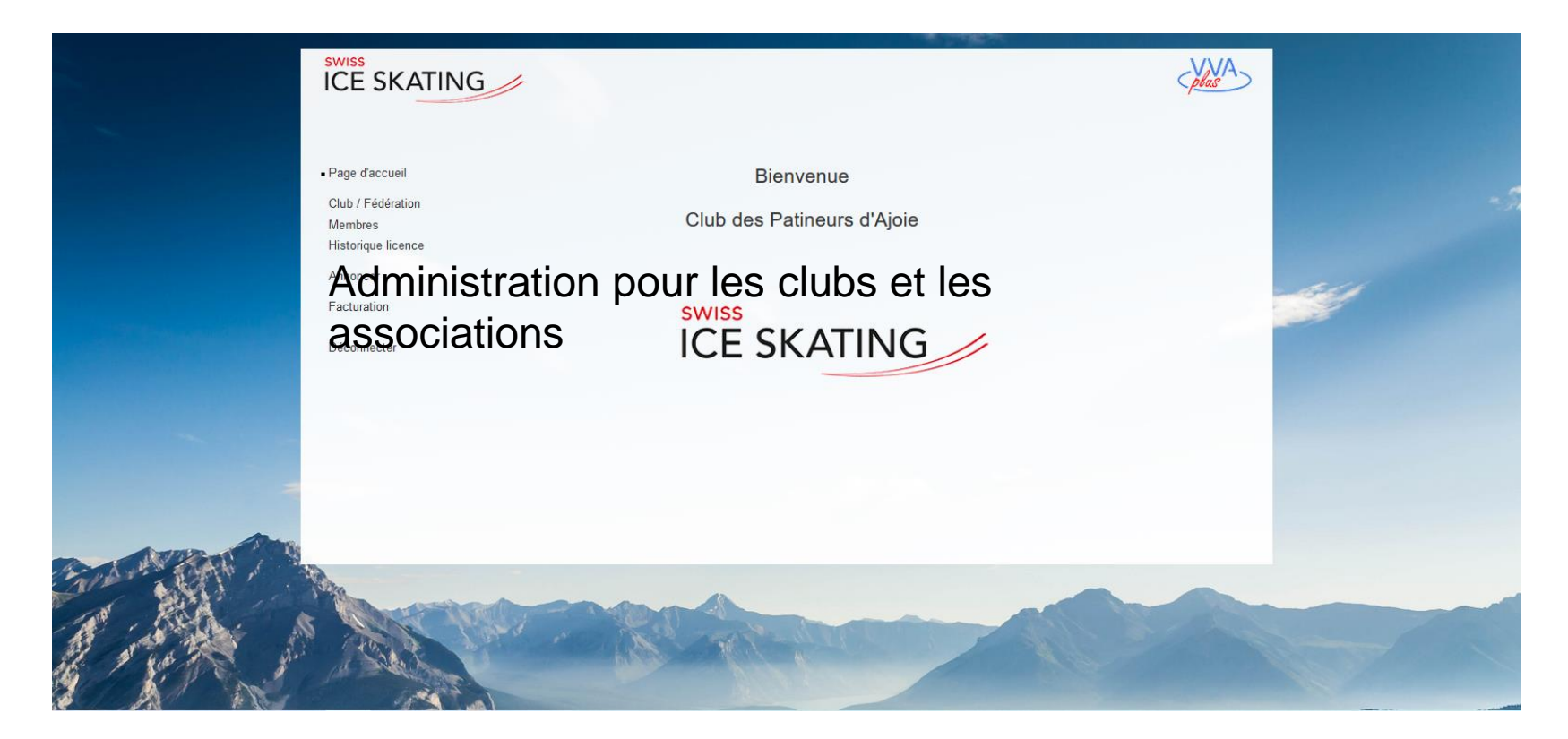

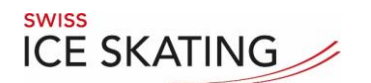

## Navigation:

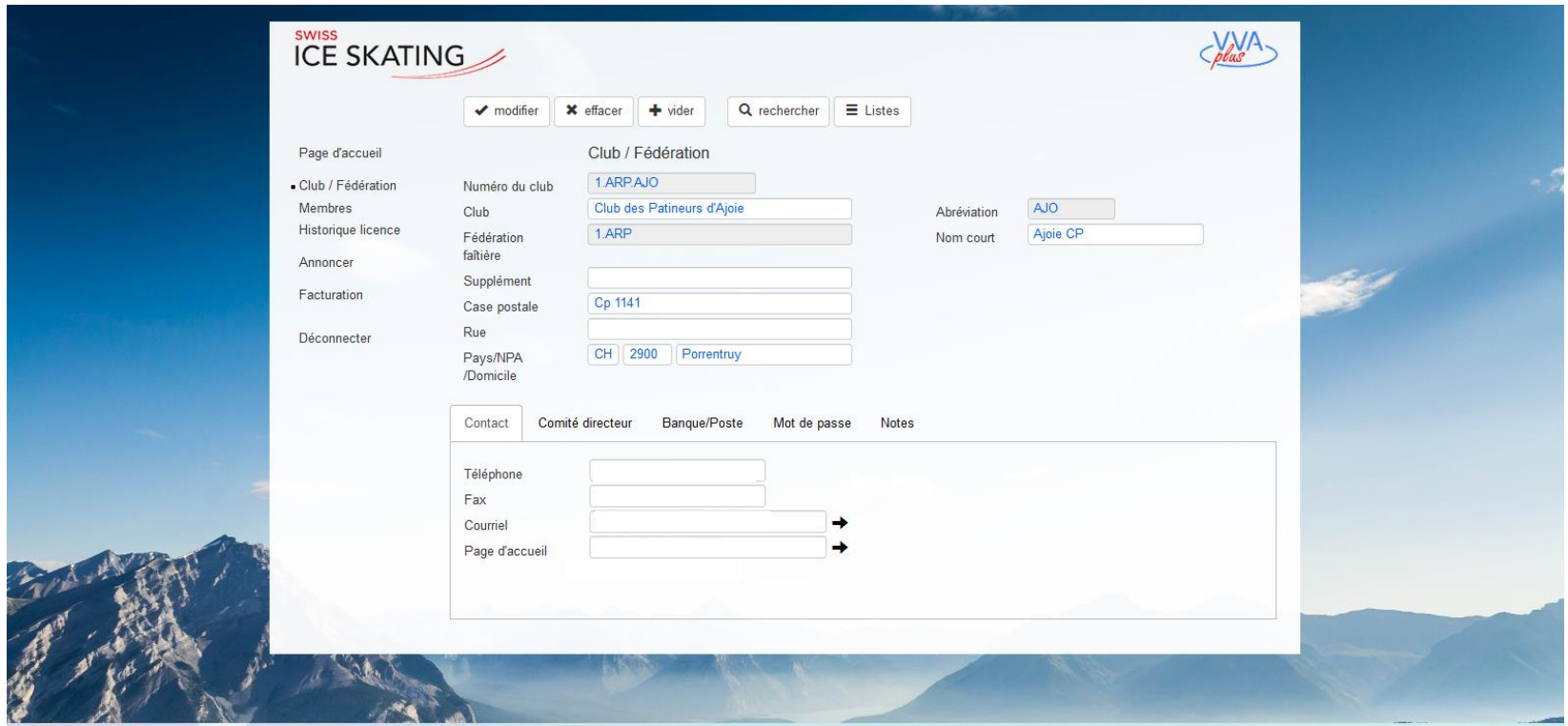

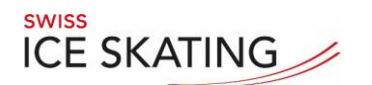

## Navigation:

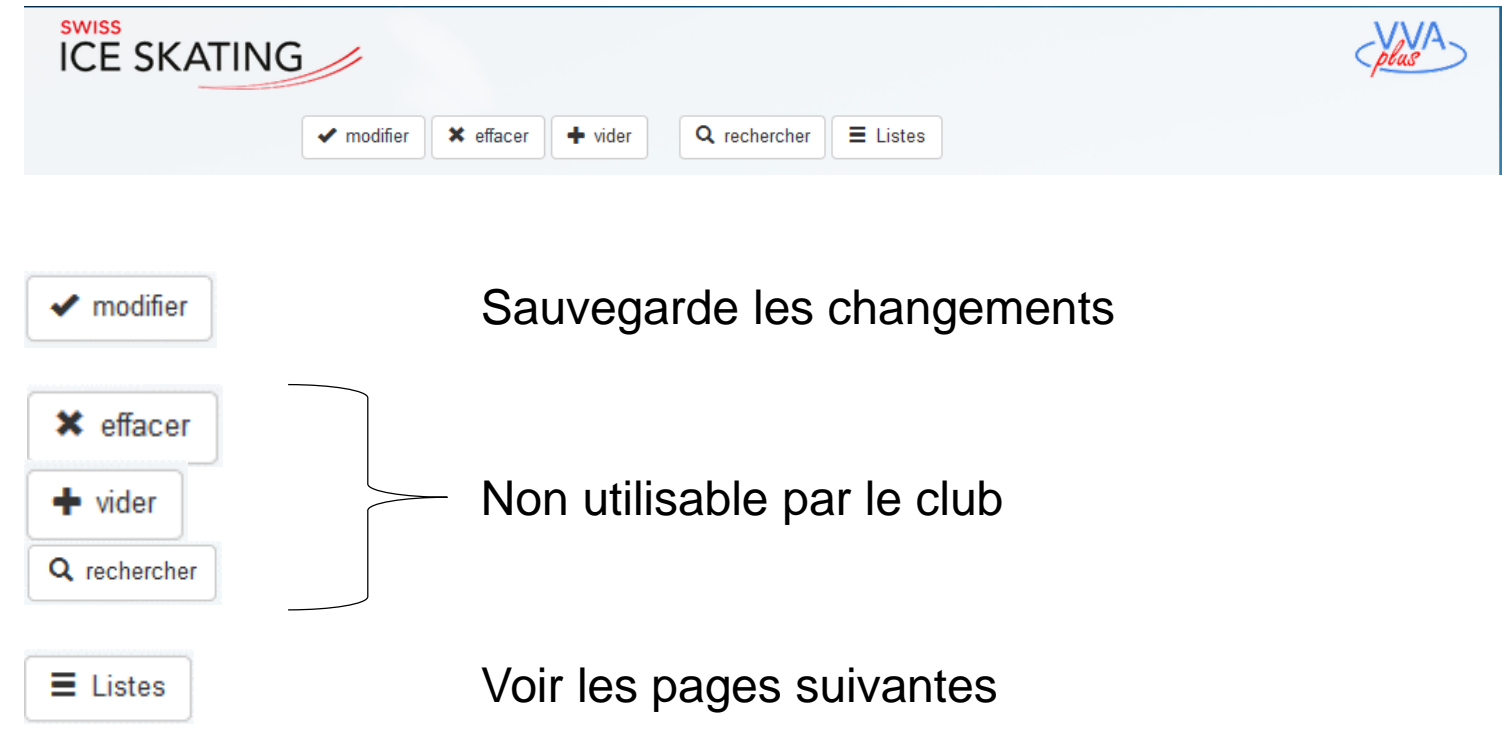

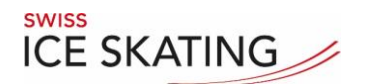

#### Listes:

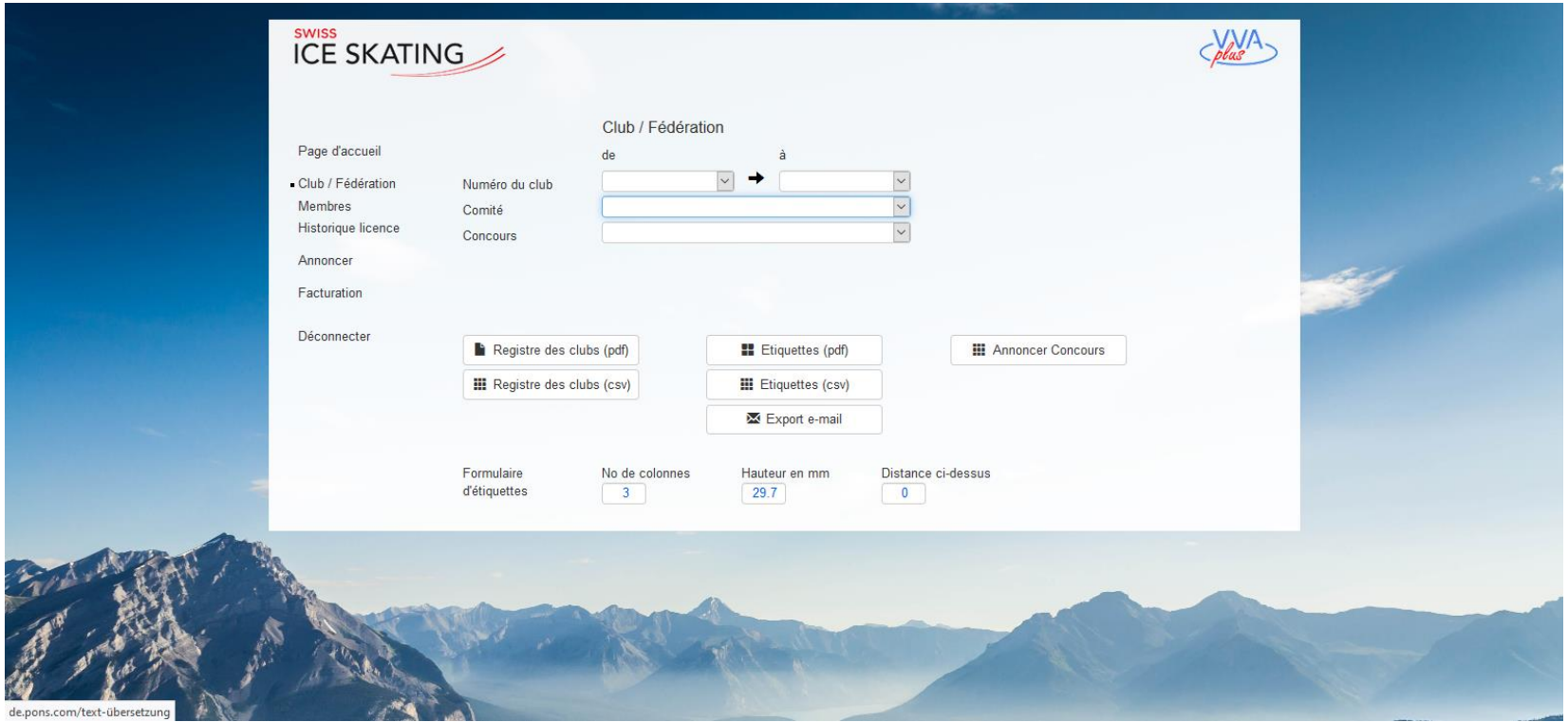

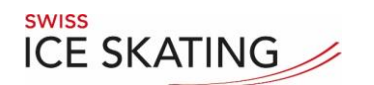

Listes:

**III** Annoncer Concours

Liste d'inscription au concours

Les autres listes n'ont aucun sens pour le club, car un seul club est sélectionné.

<span id="page-10-0"></span>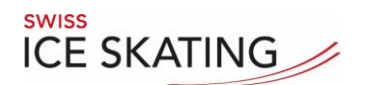

# $R_{\text{NISS}}$  Administration des clubs et des associations

#### Club / Association:

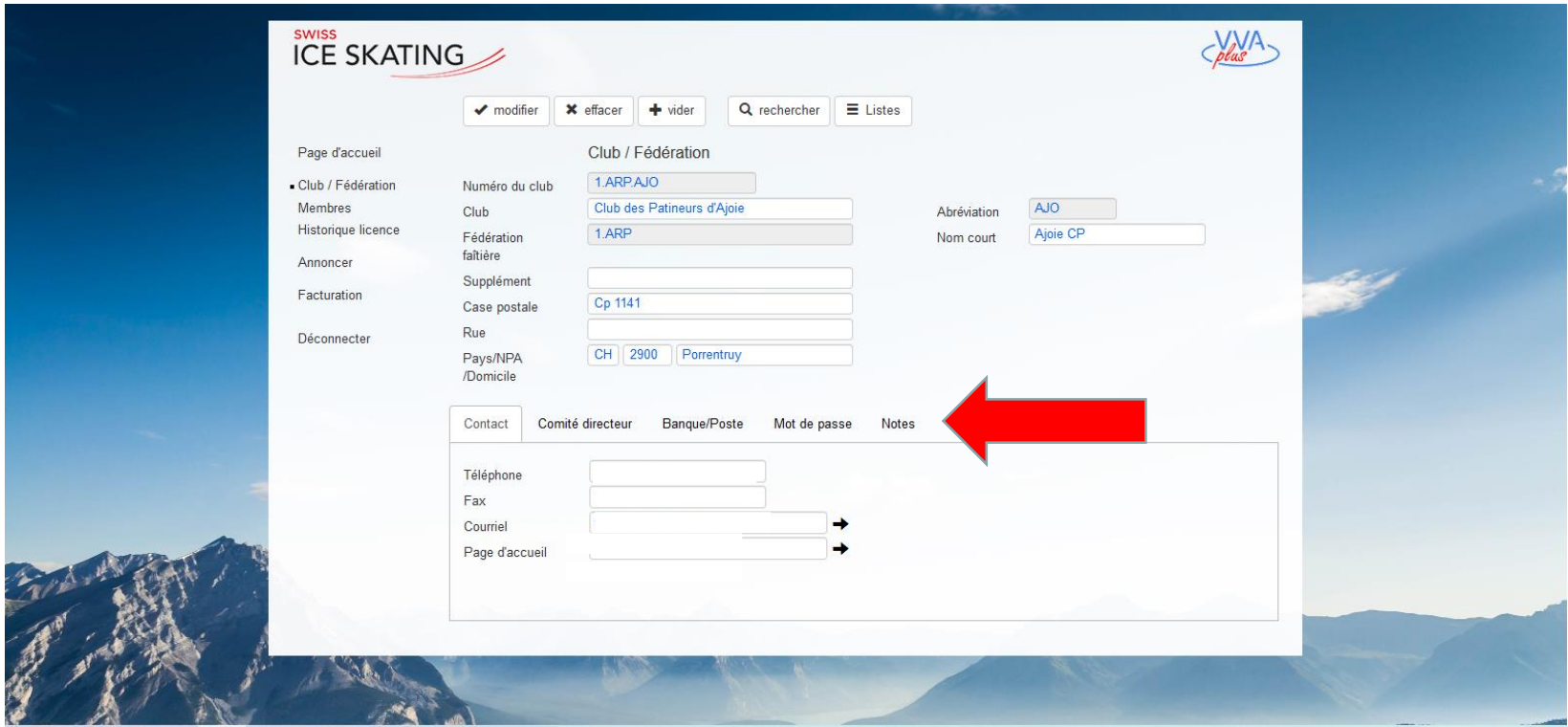

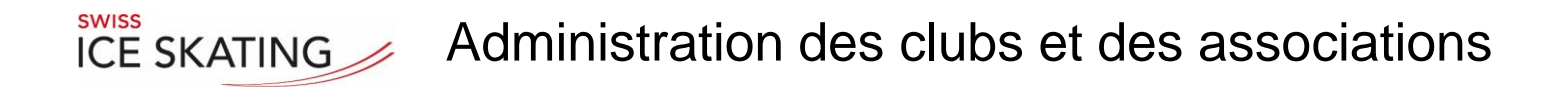

#### Club / Association: Adresse du club pour la communication

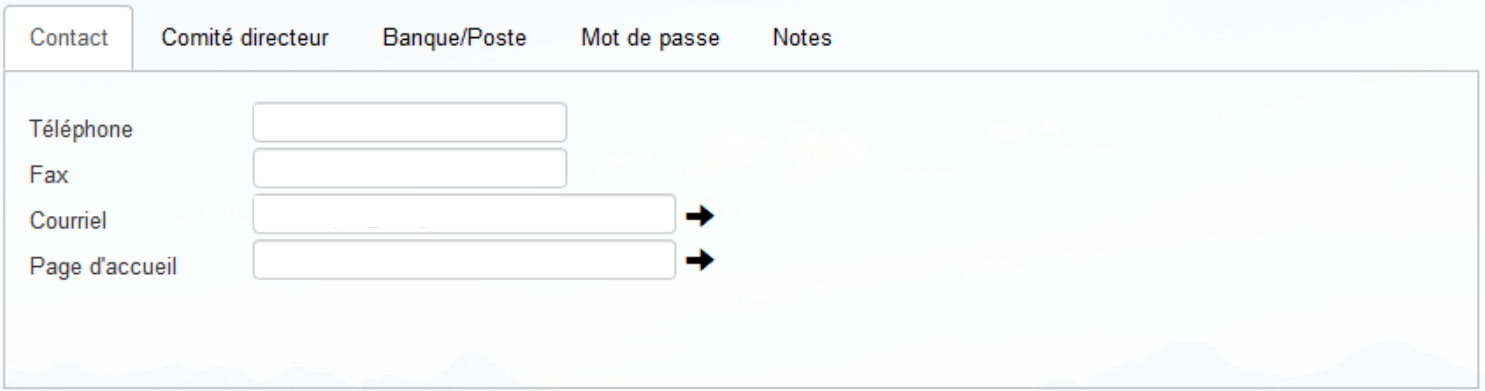

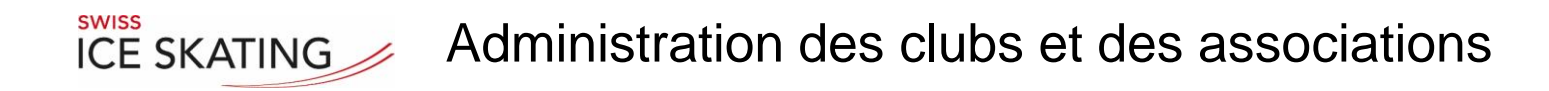

#### Club / Association: Comité directeur

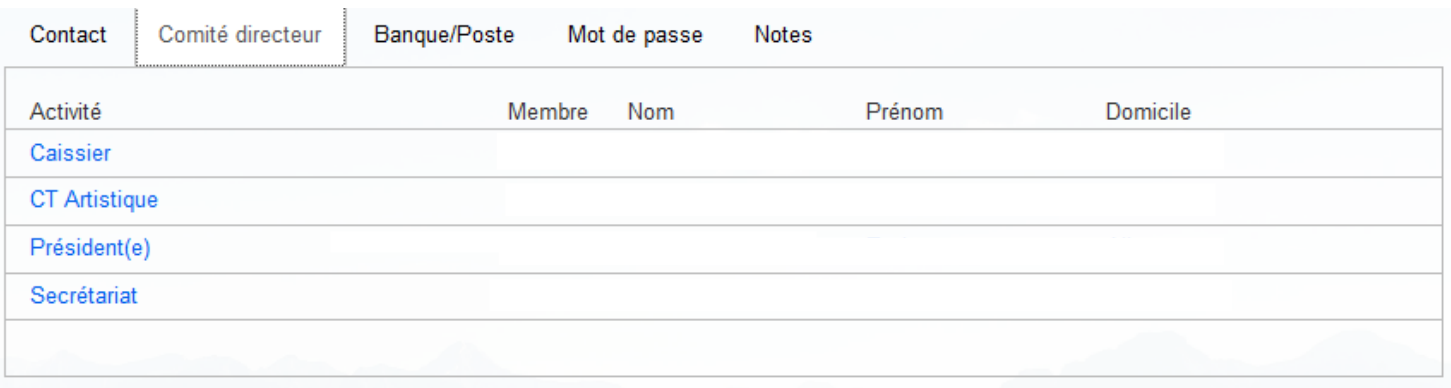

Les changements de fonctions doivent être effectués par le membre !

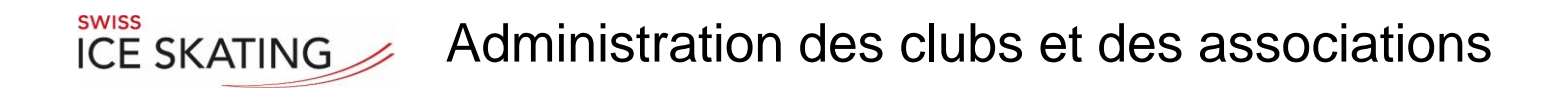

#### Club / Association: Comité directeur

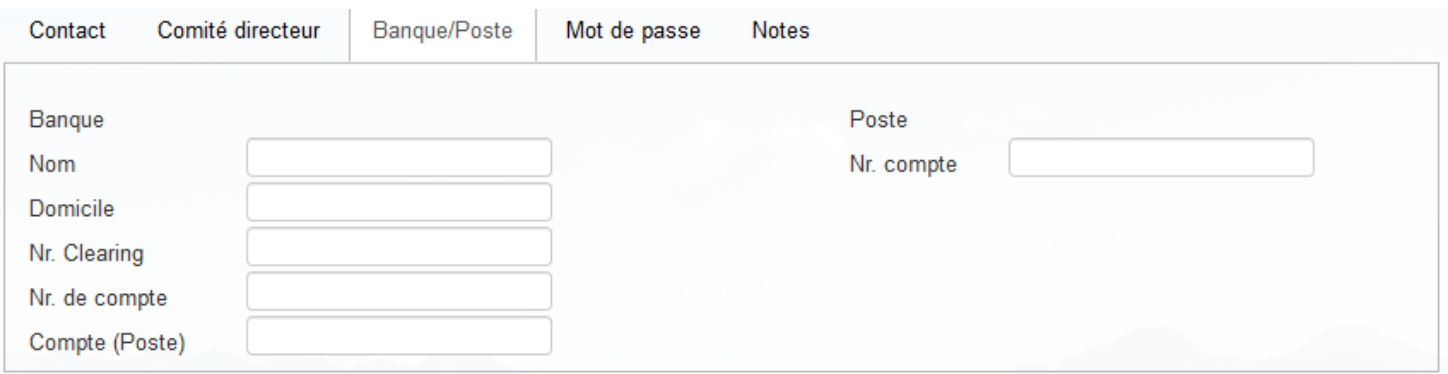

Les changements de fonctions doivent être effectués par le membre !

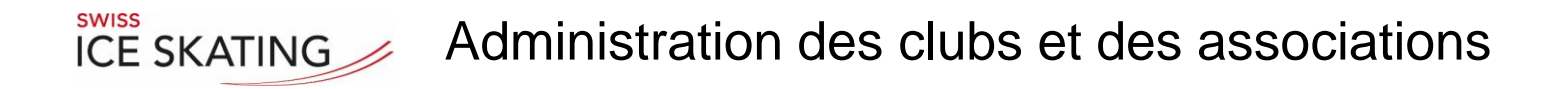

#### Club / Association: Entrez Mot de passe / Langue du Club

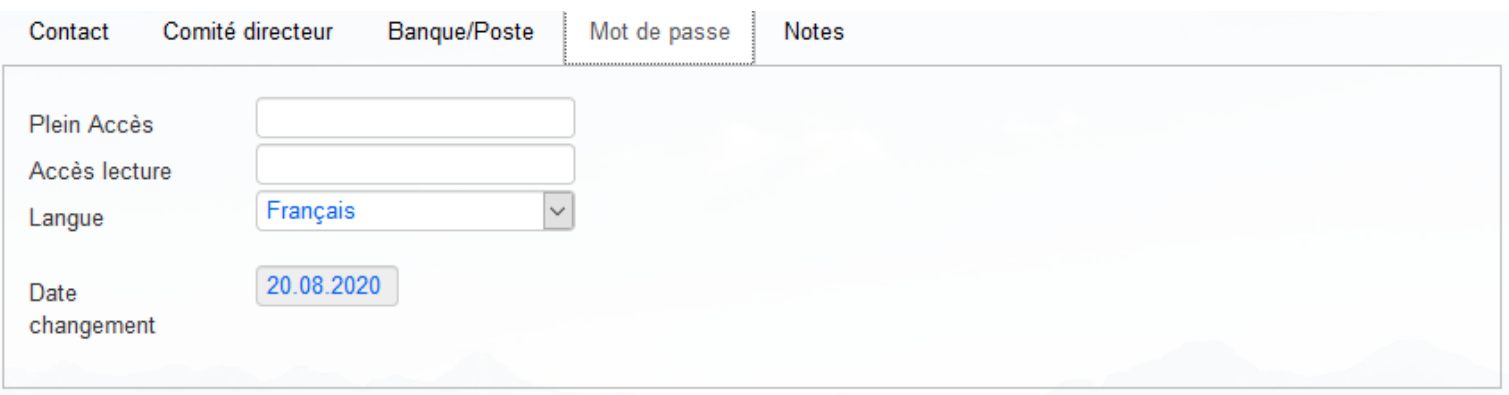

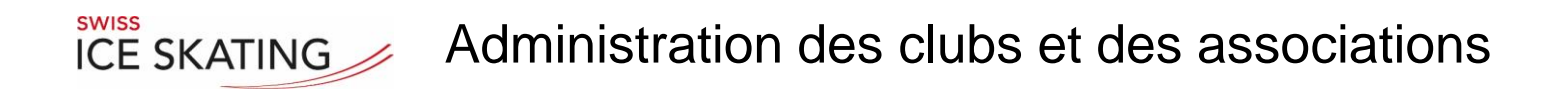

#### Club / Association: pour Notes

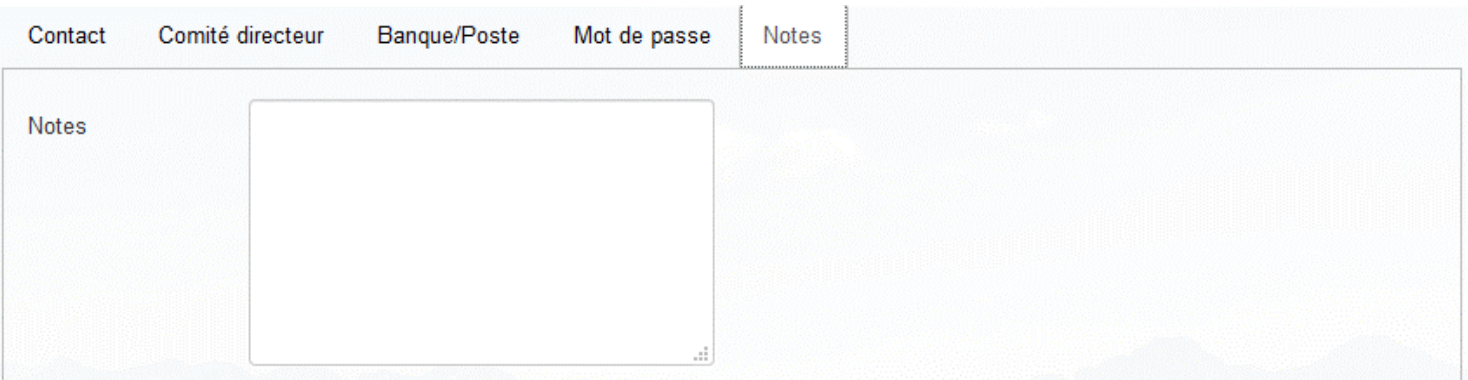

<span id="page-16-0"></span>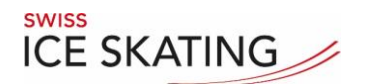

# $R_{\text{NISS}}$  Administration des clubs et des associations

#### Membres:

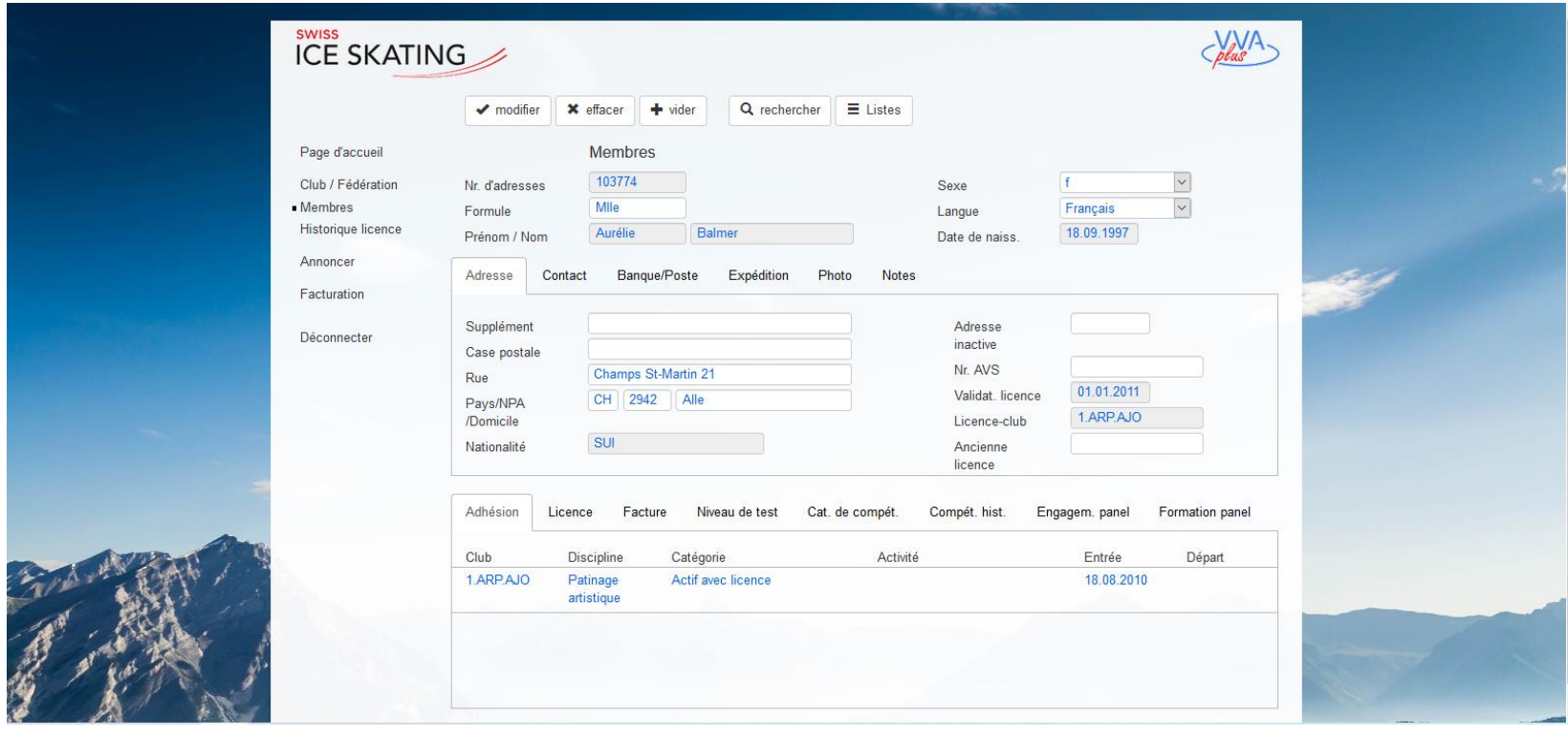

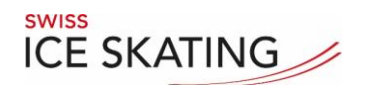

## Navigation:

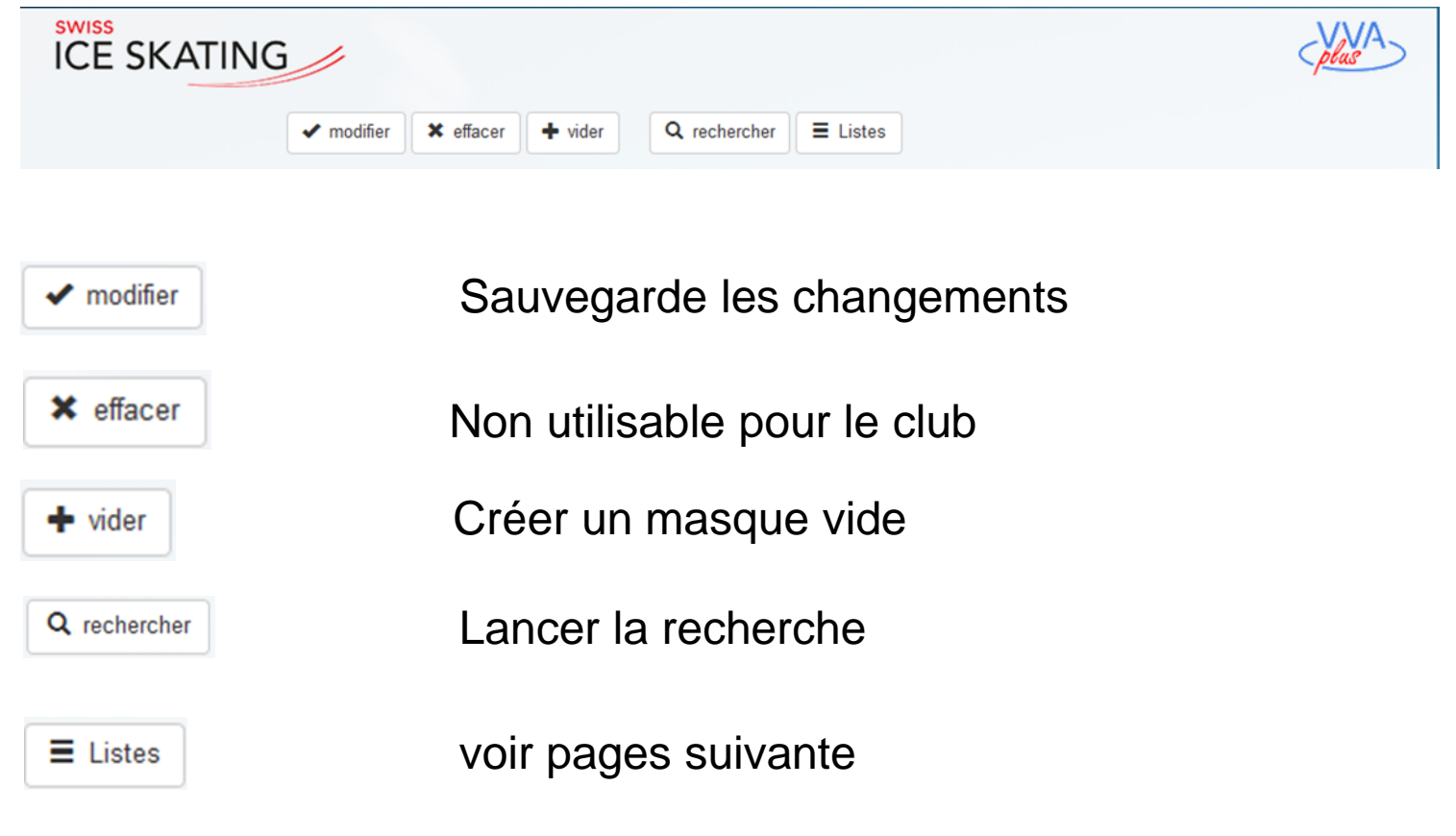

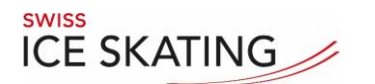

#### Listes:

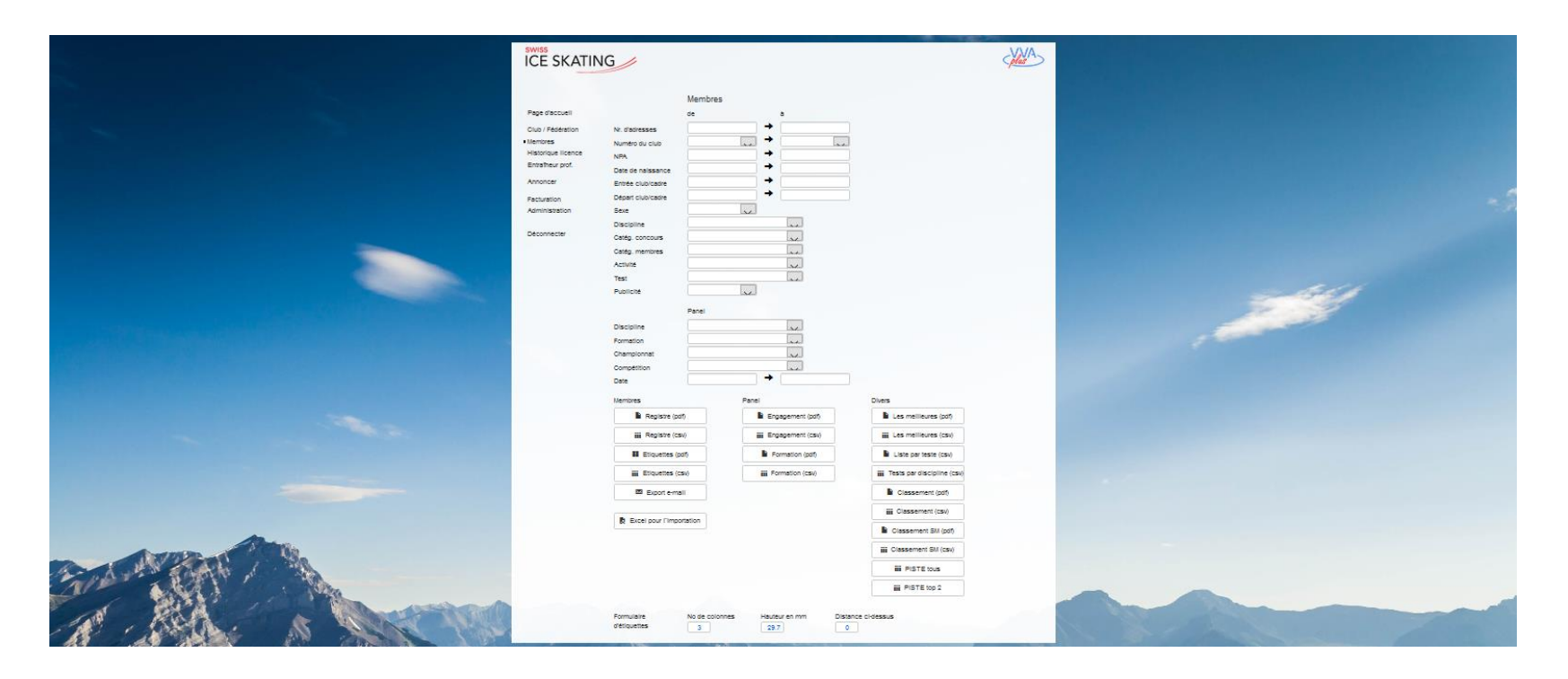

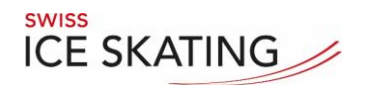

#### Listes:

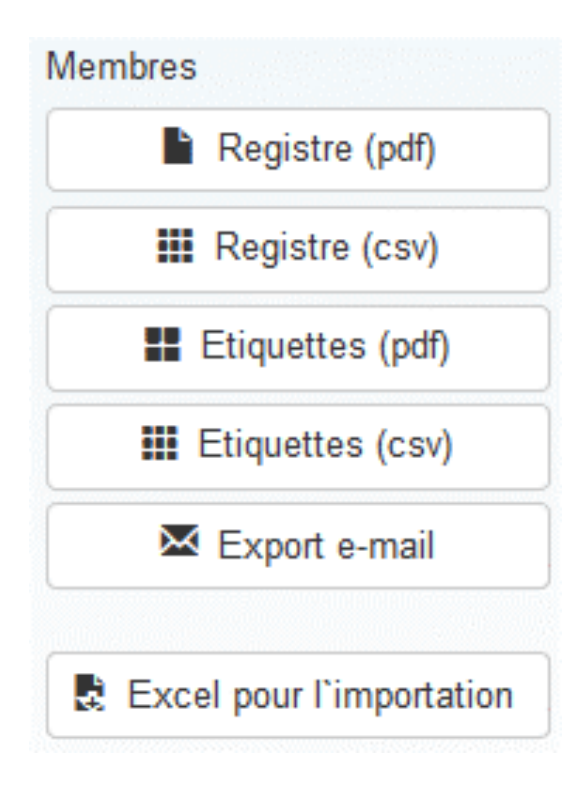

Il en résulte une liste par entrées. Sans entrée la liste de l'ensemble du club

Modèle Excel pour la déclaration des membres de Kids. Veuillez mentionner que les membres qui ne sont pas encore inscrits.

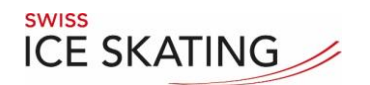

#### Listen:

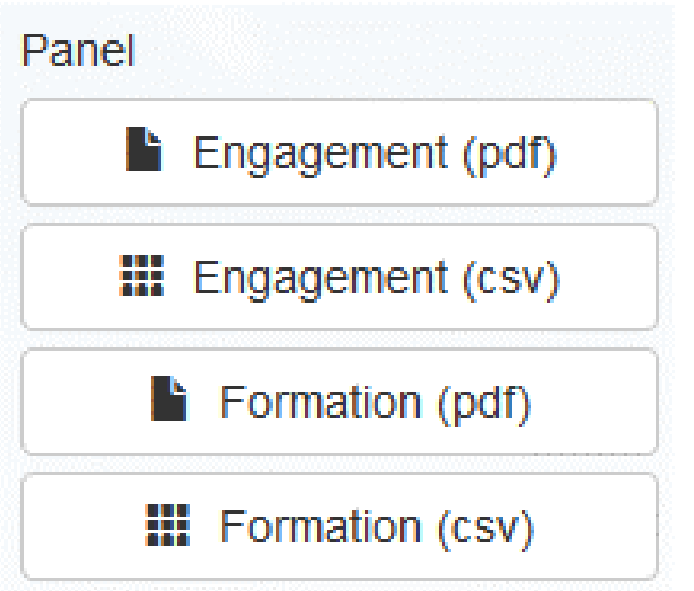

Il en résulte une liste par entrées. Sans entrée la liste de l'ensemble du club

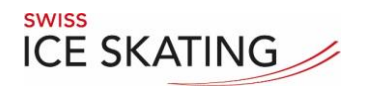

#### Listen:

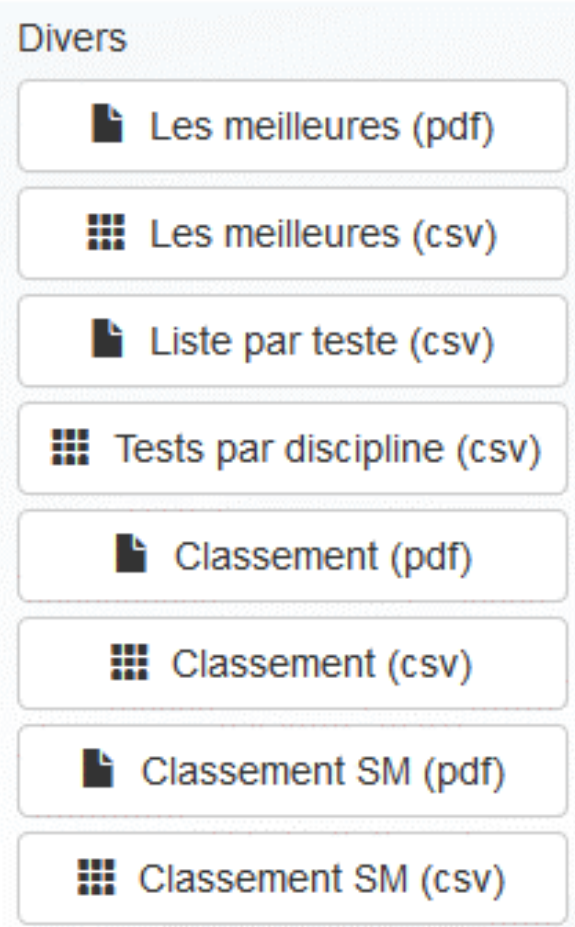

Il en résulte une liste par entrées. Sans entrée la liste de l'ensemble du club

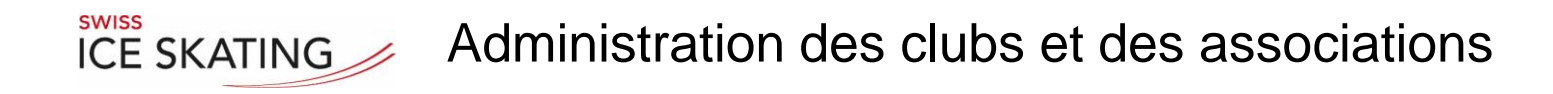

#### Membres: Créer une nouvelle membre

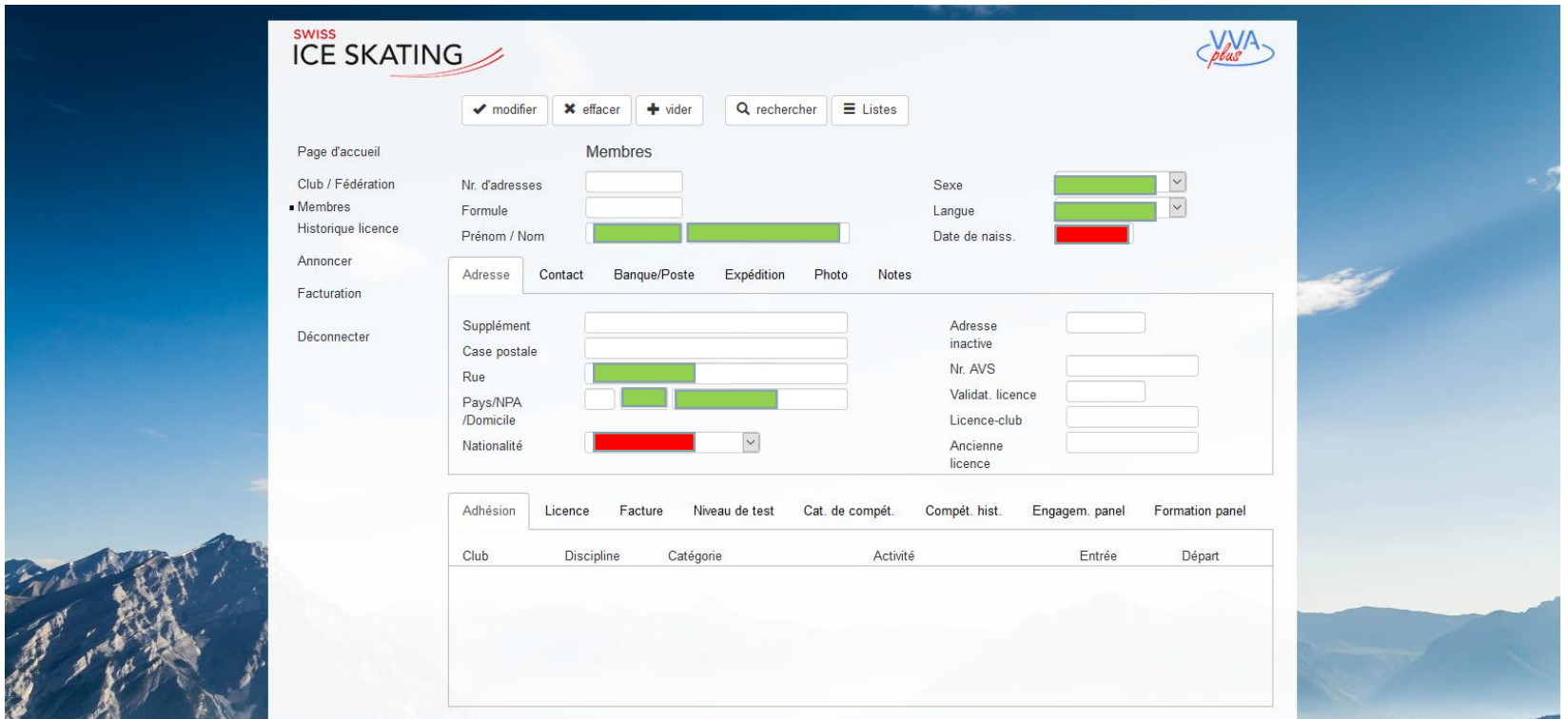

Ce sont des valeurs obligatoires

Ce sont des valeurs obligatoires, mais elles ne peuvent être saisies que pour la première fois. Les changements ne peuvent être effectués que dans le bureau du secrétaire !

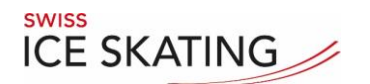

# $R_{\text{NISS}}$  Administration des clubs et des associations

#### Membres:

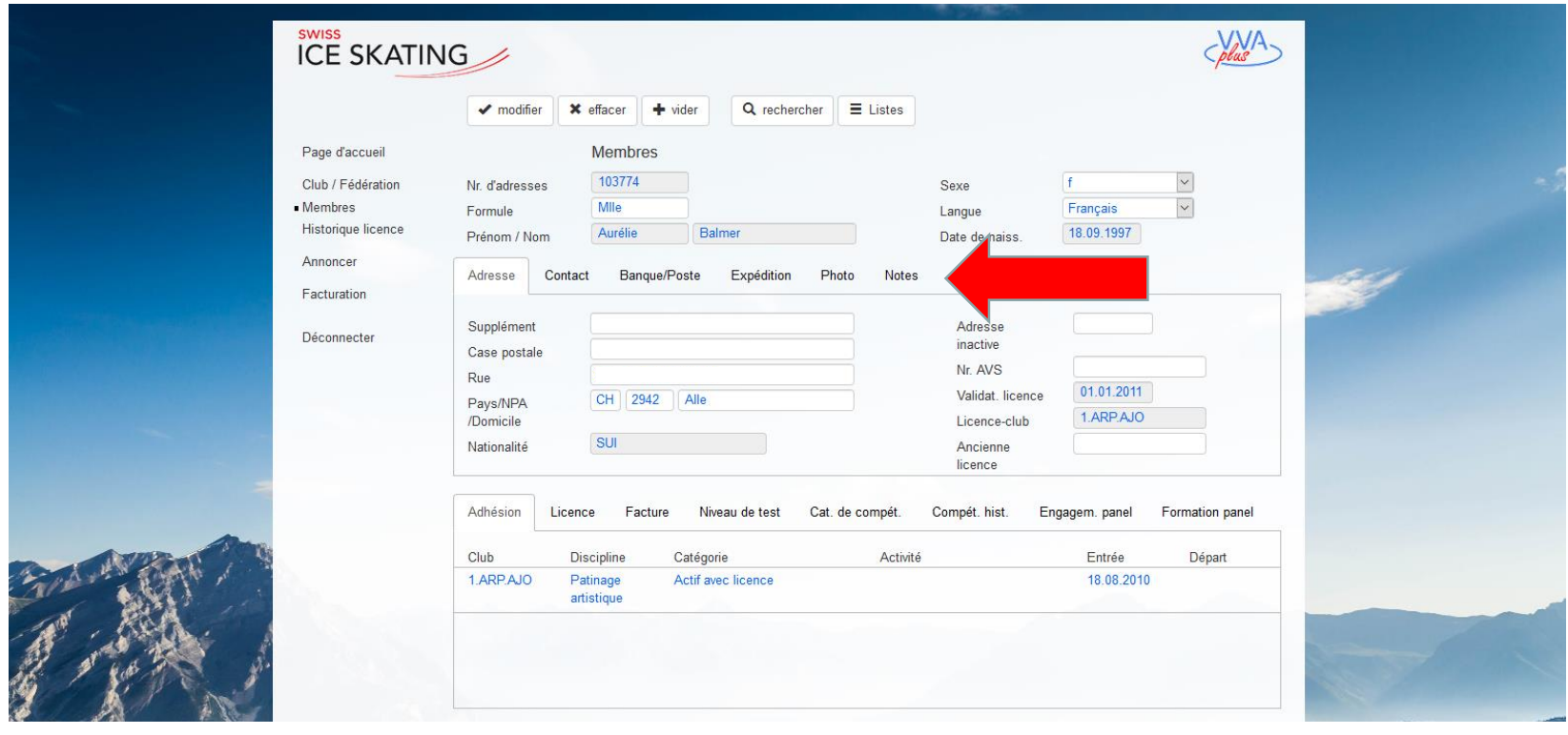

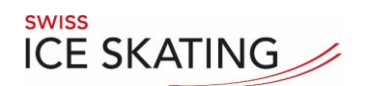

#### Membres: Adresse et club

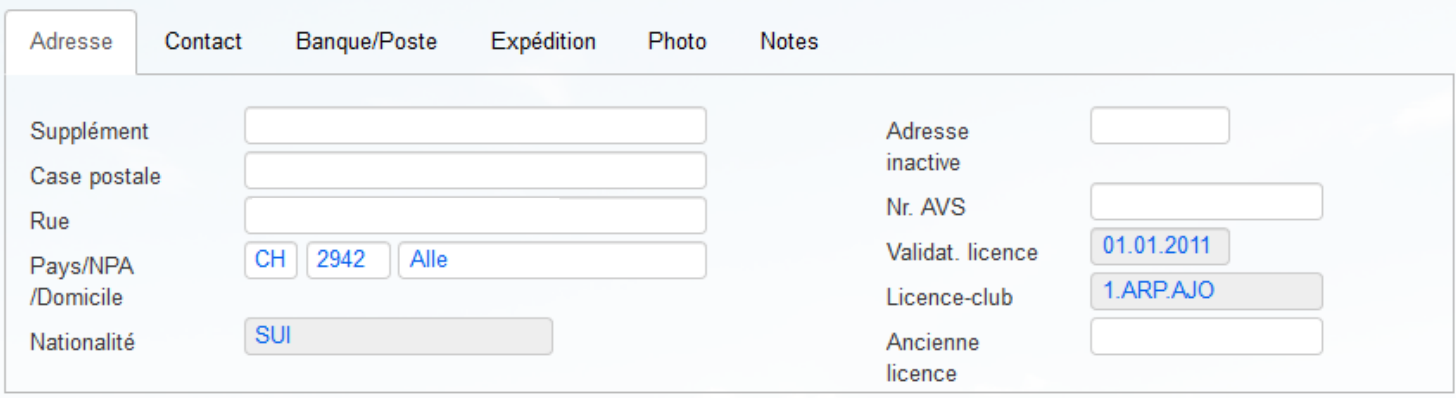

L'adresse doit être modifier par le club.

Club des licences pour information

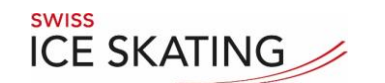

# $R_{\text{NISS}}$  Administration des clubs et des associations

#### Membres: Contact

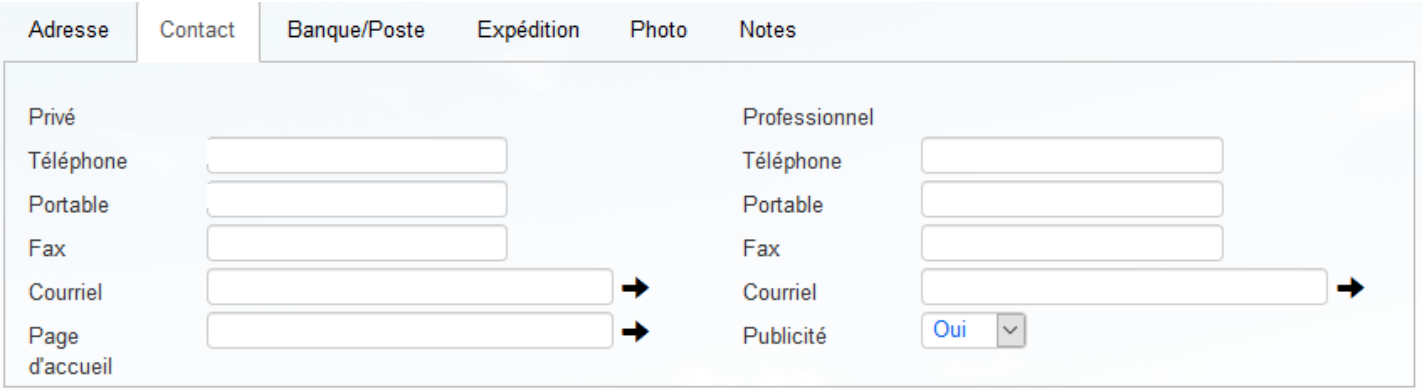

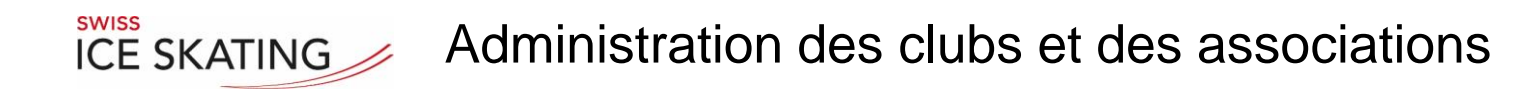

#### Membres: Banque/Poste-connexion Membre

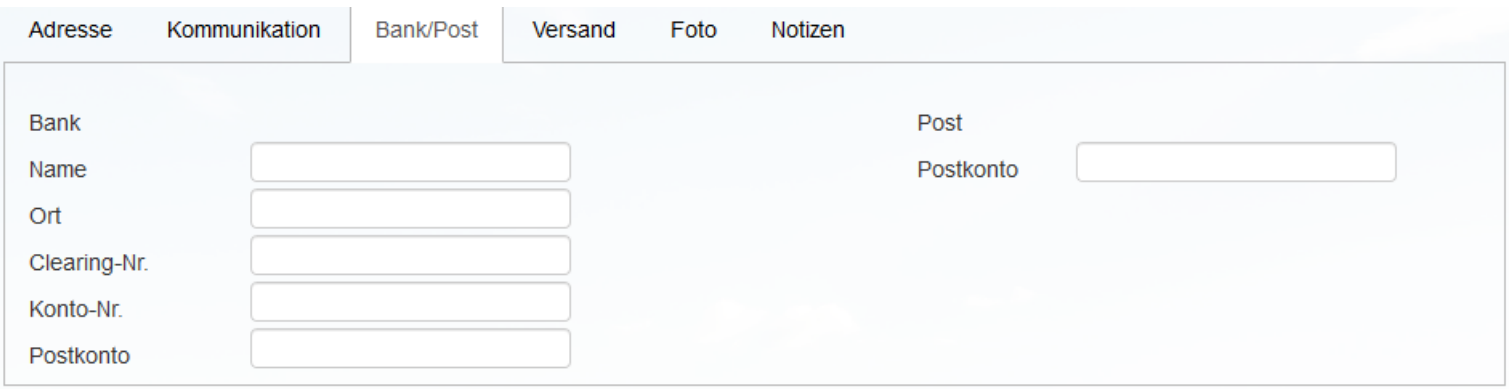

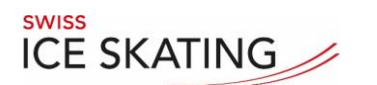

**ICE SKATING** Administration des clubs et des associations

#### Membres: Adresse alternative

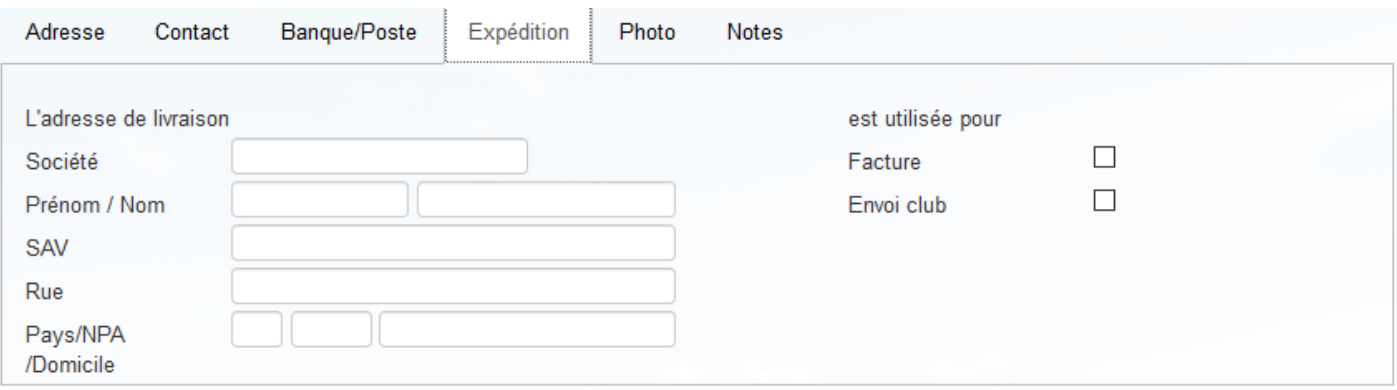

N'enregistrez que s'il y a un écart par rapport à l'adresse de résidence.

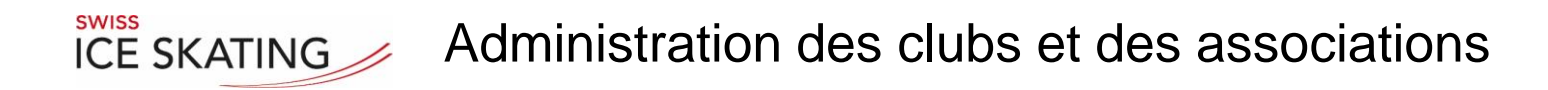

#### Membres: Photo pour la carte de licence et CS

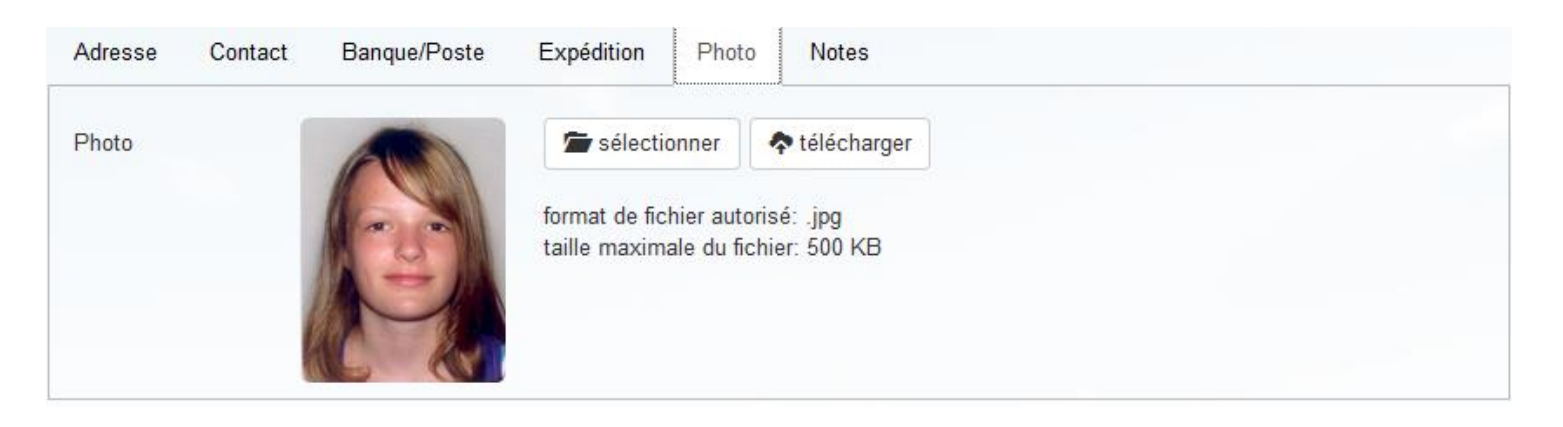

Veuillez noter la taille maximale et le format de fichier. Qualité de la photo de passeport : Fond neutre, buste.

Renouveler régulièrement, car la photo est utilisée pour les championnats suisses.

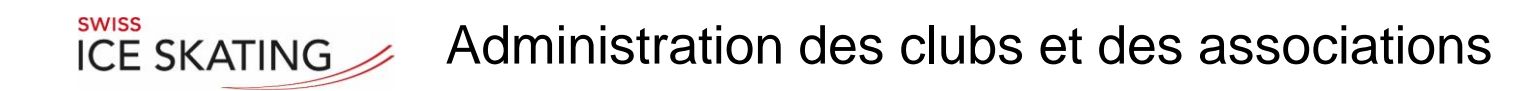

#### Membres: Notes membres

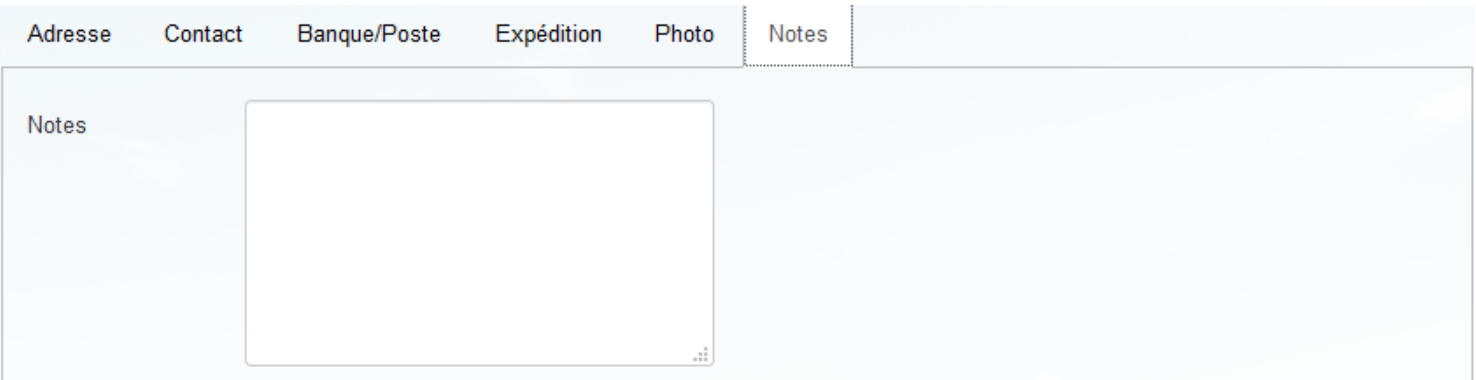

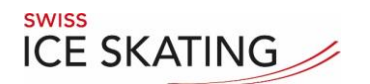

# $R_{\text{NISS}}$  Administration des clubs et des associations

#### Membres:

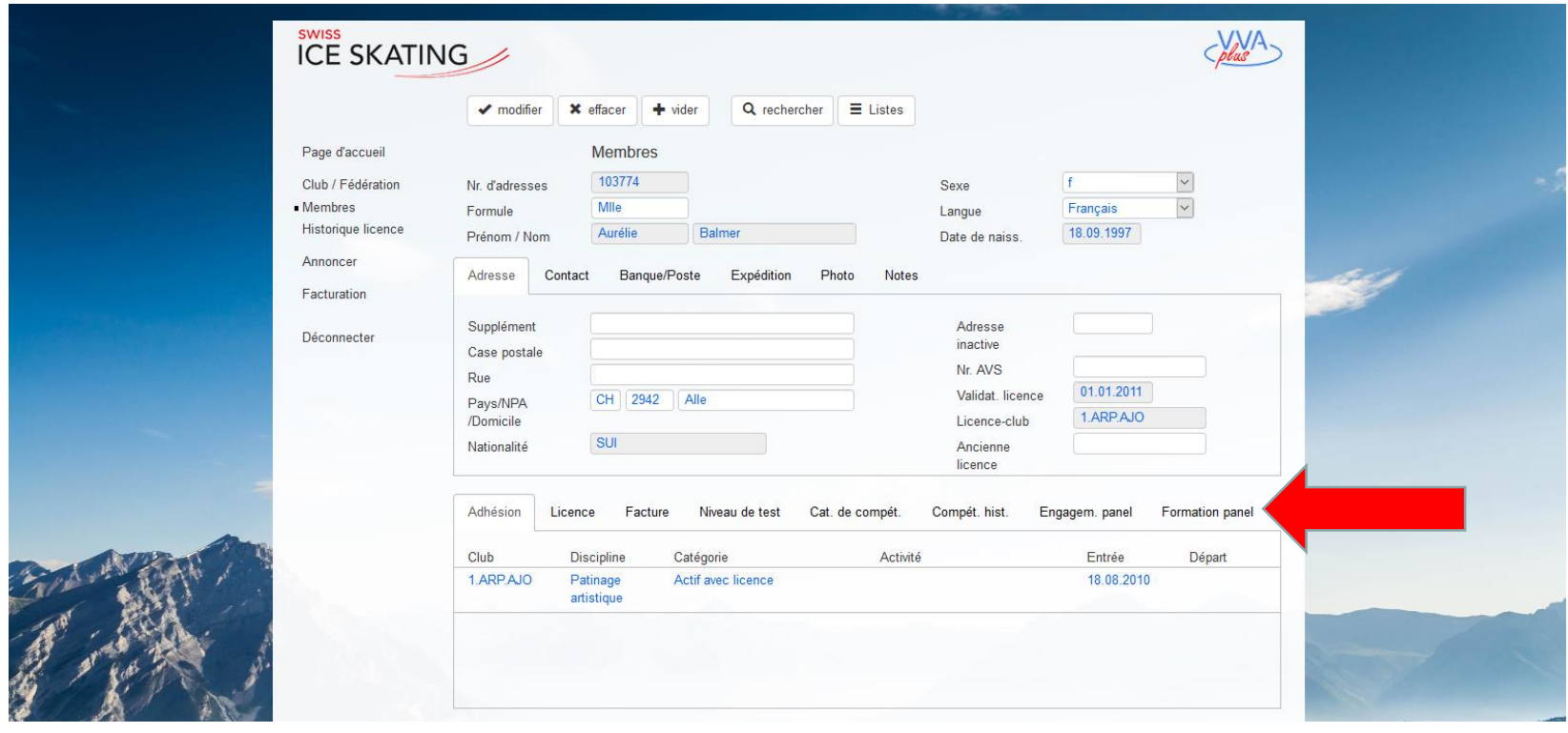

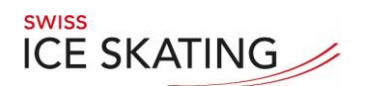

#### Membres: Affiliations

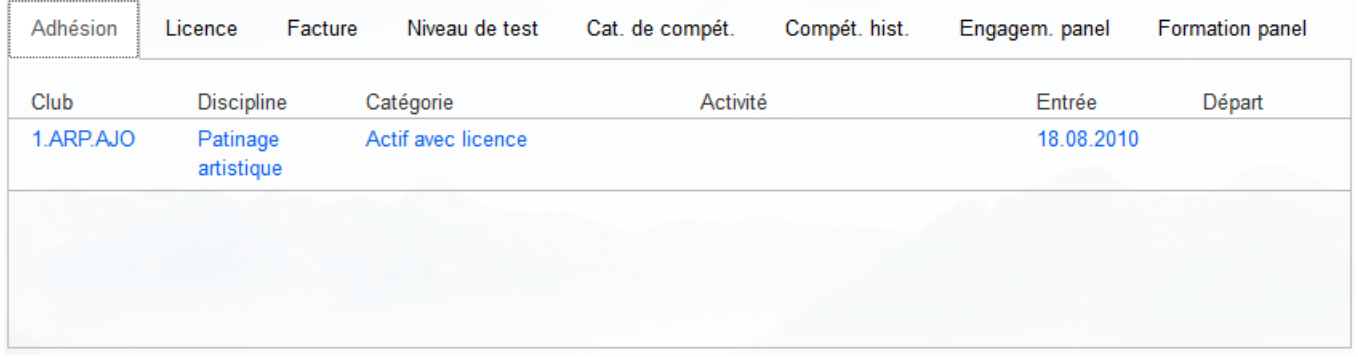

En cliquant sur une affiliation, ce champ apparaît

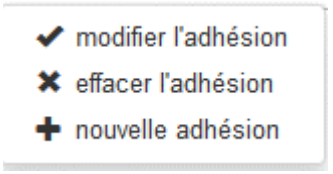

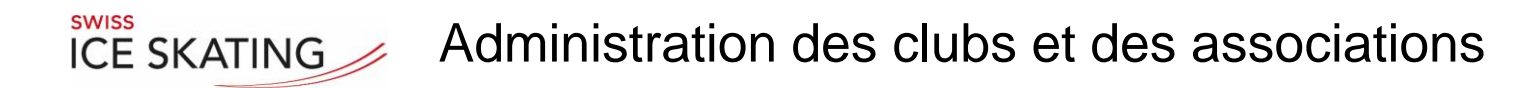

#### Membres: modifer l'adhésion, effacer l'adhésion, nouvelle adhésion capture

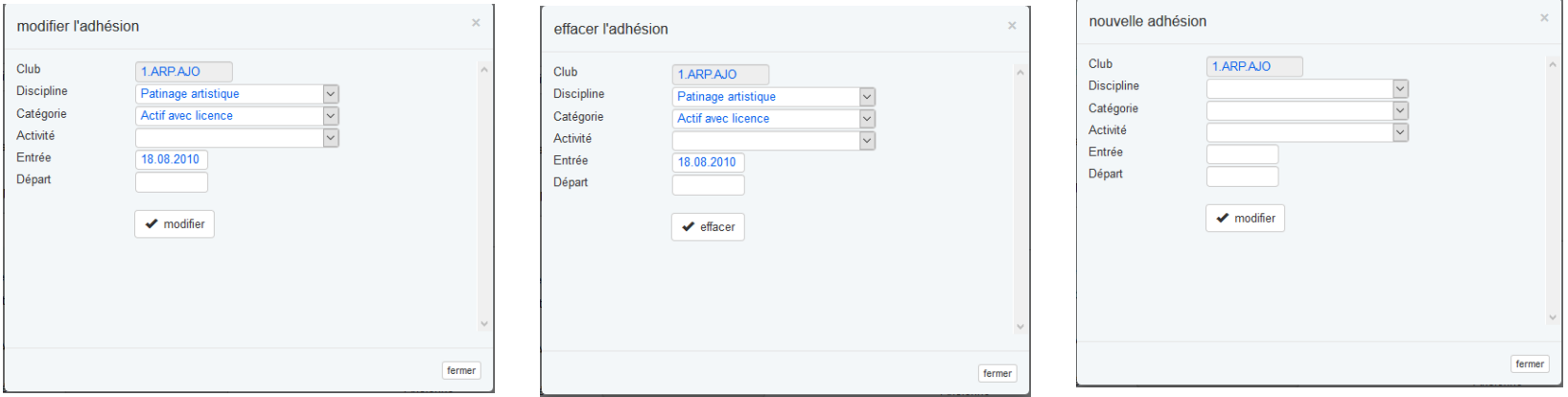

Appuyez sur "Enregistrer" pour accepter les changements

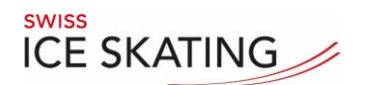

#### Membres: Licence

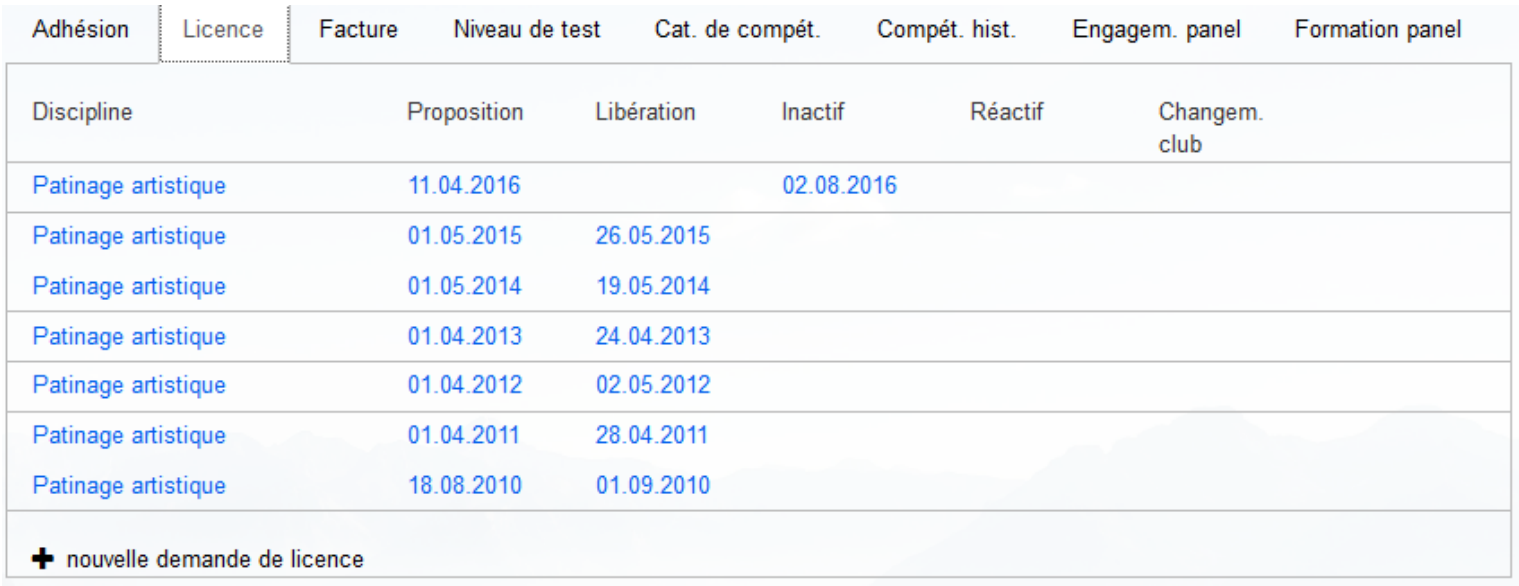

#### Nouvelle demande de licence: voir page suivante

#### Membres: demande de licence

**SWISS** 

ICE SKATING

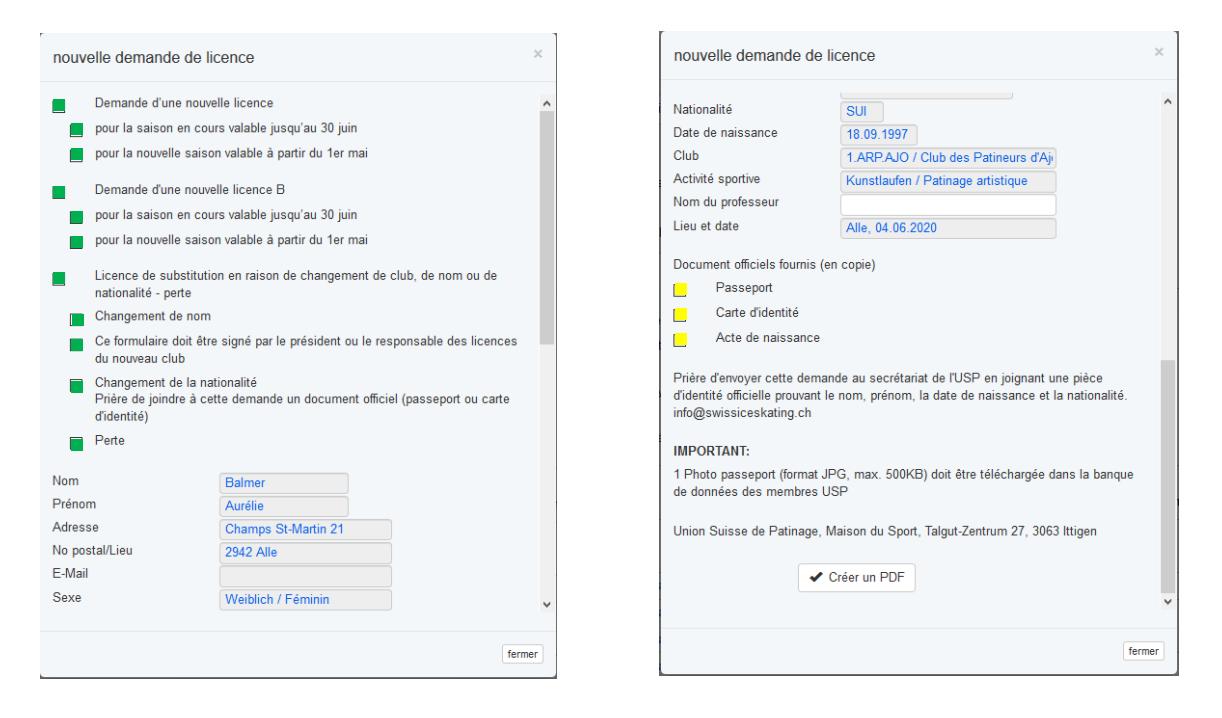

La demande de licence est générée. Remplissez la demande et créez un pdf. Soumettre le PDF au secrétariat.

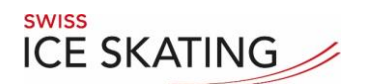

#### Membres: Facture

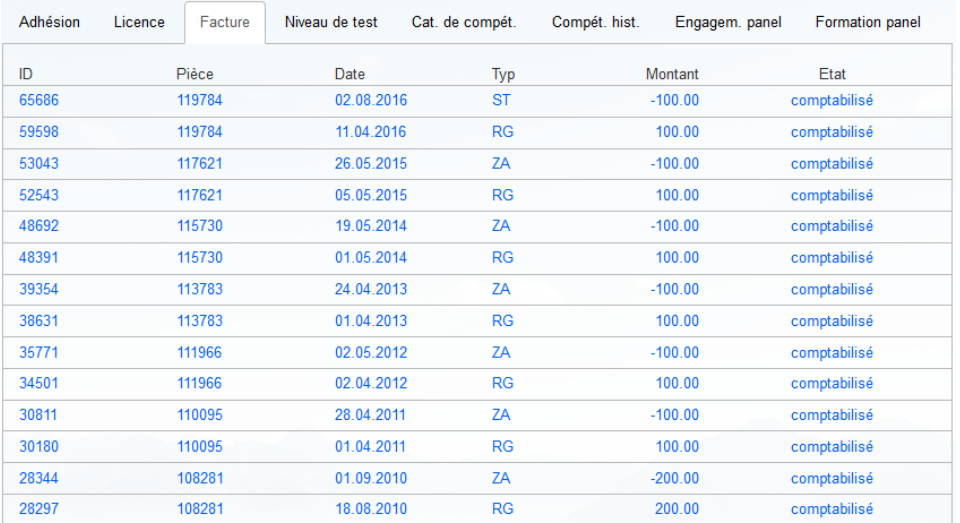

Pour info :

- RG : émission d'une facture SIS
- ZA : Le membre a payé
- ST: La facture a été annulée, le membre n'a pas payé, la licence est inactive

**SWISS** ICE SKATING

# Administration des clubs et des associations

#### Membres: Niveau du test

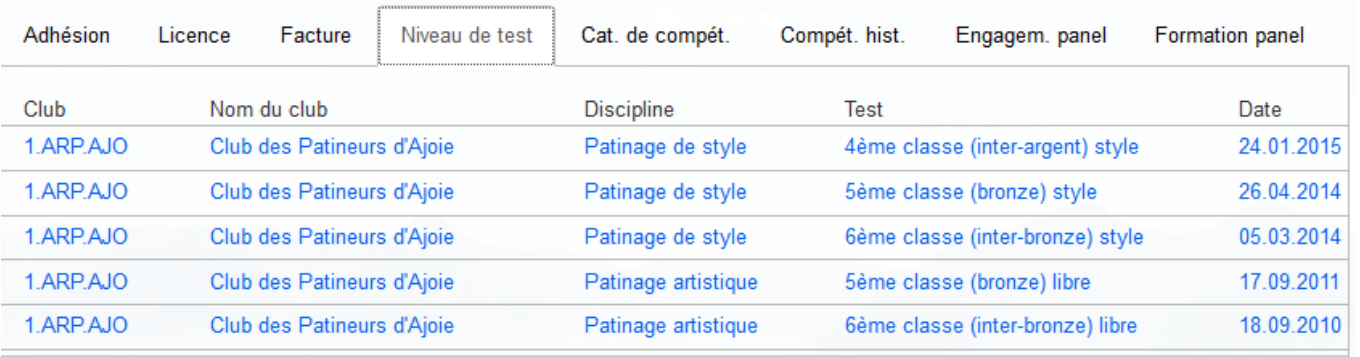

Sternlitests peut être enregistré par l'association. Cliquez sur Test

- $\rightarrow$  changer au club
- modifier niveau de test
- **\*** effacer niveau de test
- + nouveau niveau de test

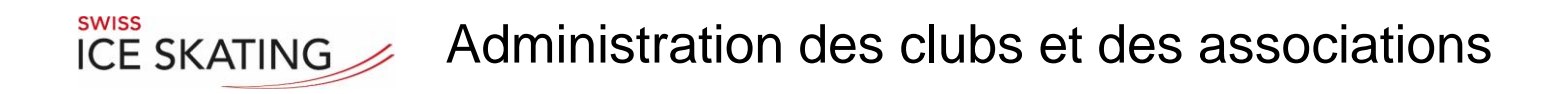

#### Membres: Inscrire le niveau du test

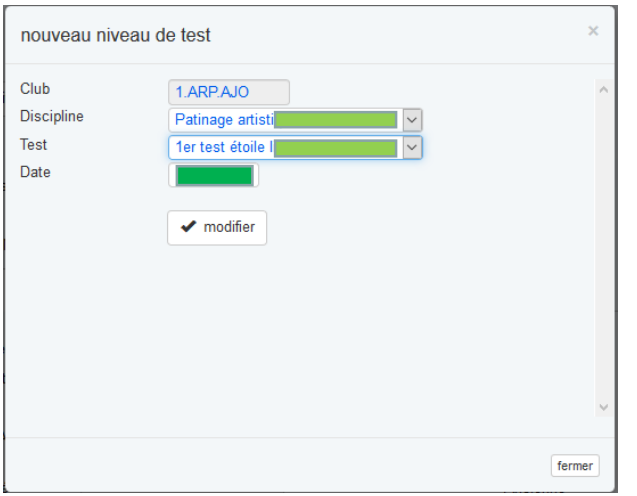

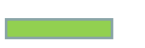

Sélectionnez une valeur

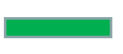

Enregistrer la date et saisir

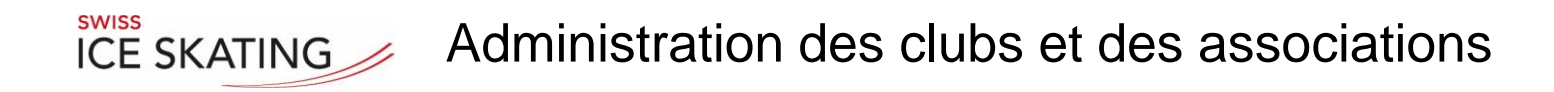

## Membres: Catégorie de compétition

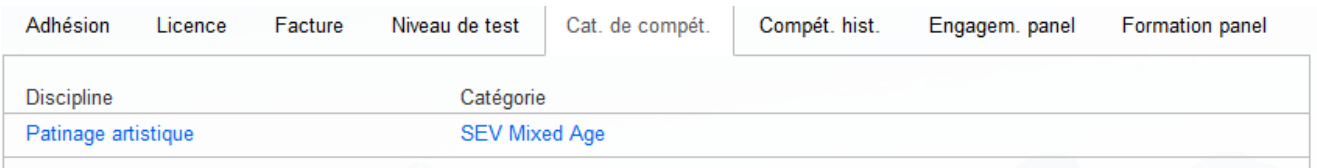

**ICE SKATING** Administration des clubs et des associations

#### Membres: Catégorie de compétition

**SWISS** 

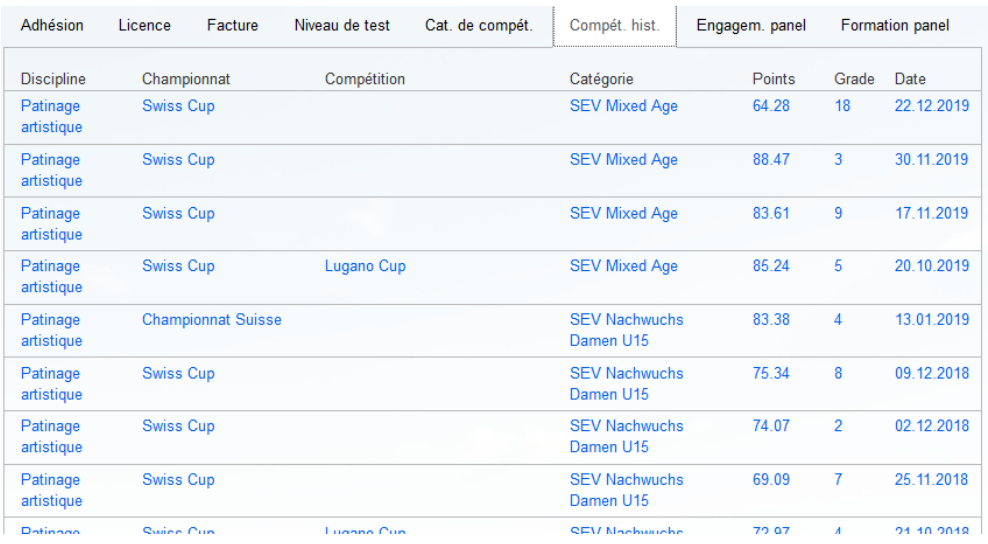

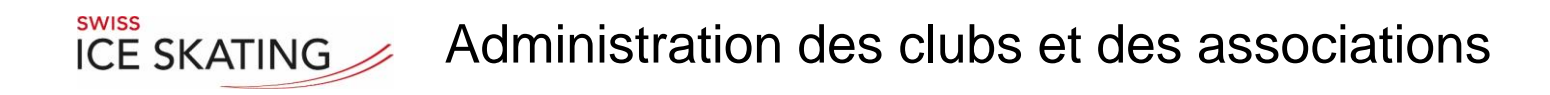

#### Membres: Déploiement Panel

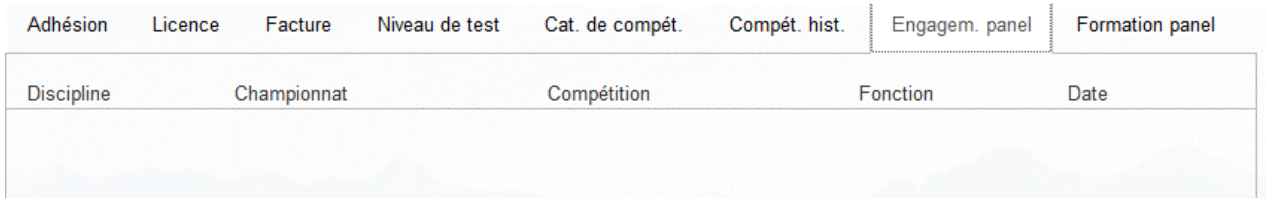

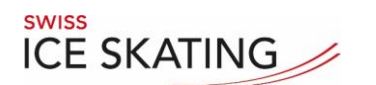

# $R_{NISSS}$  ice skating Administration des clubs et des associations

#### Membres: Formation Panel

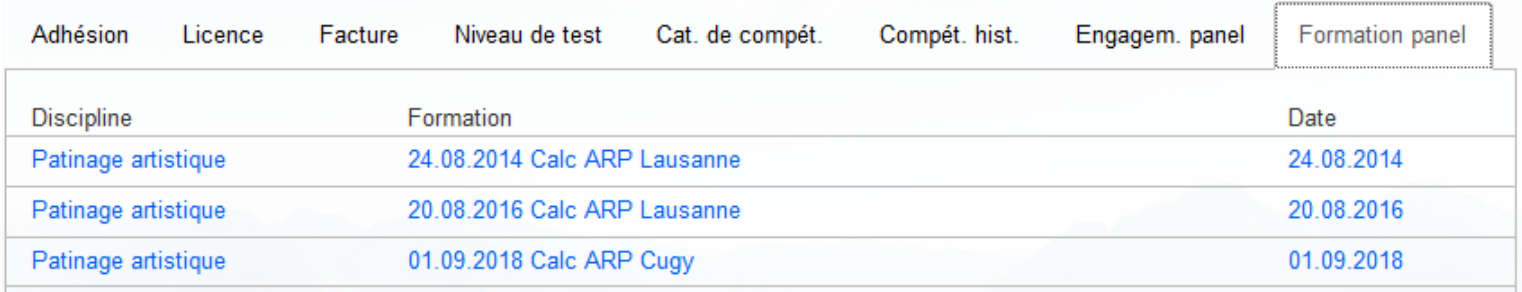

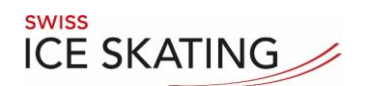

#### Enregistrement competition:

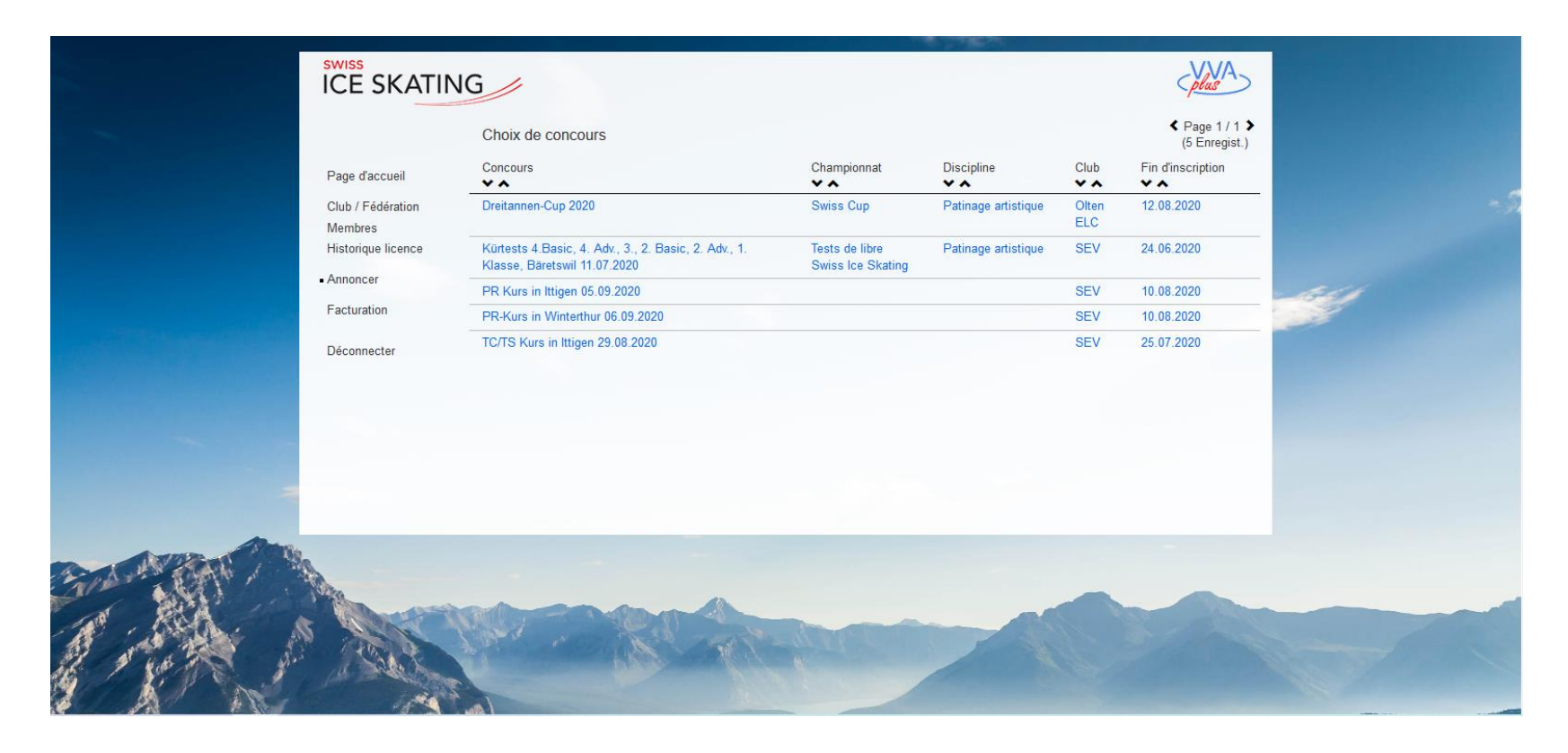

#### Sélectionner la competition

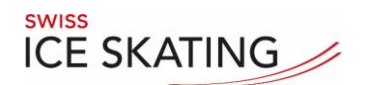

#### Enregistrement competition:

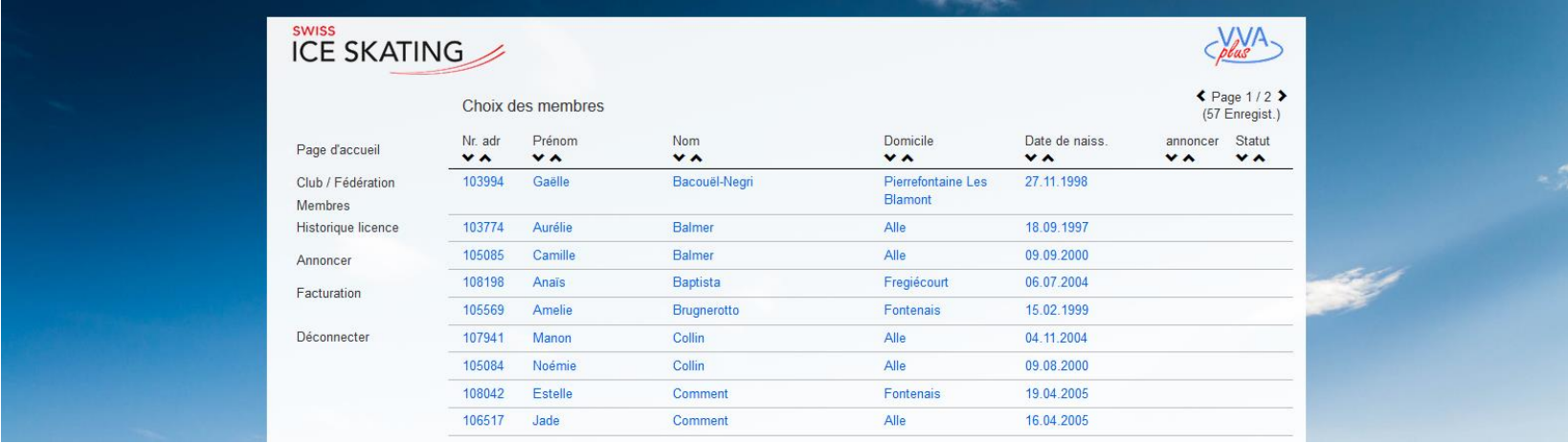

+ nouvelle inscription

**III** Liste d'inscription (csv)

#### Sélectionnez un nom

ou Générer une liste d'enregistrement pour le contrôle

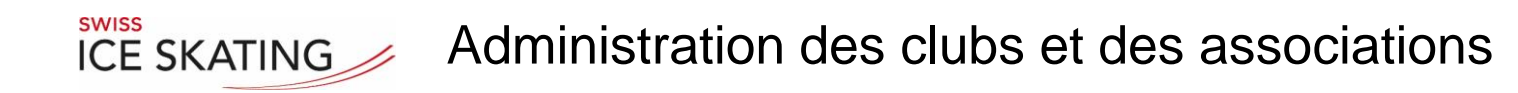

#### Membres: Kategorie eintragen

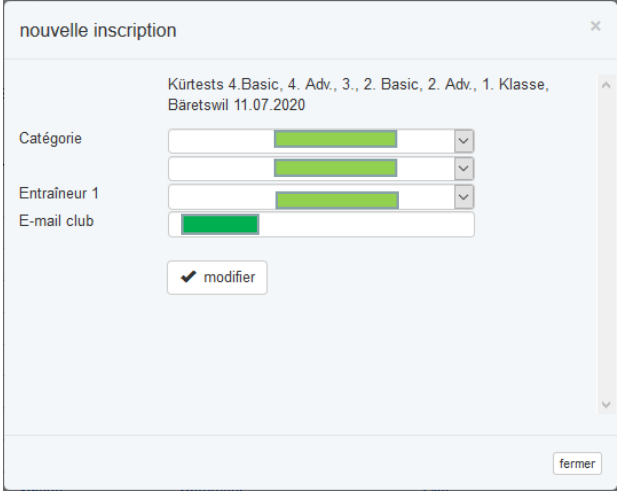

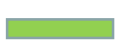

Entrez la catégorie

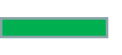

Enregistrer email et modifier